## **Tour de CD/DVD, AbulÉdu version 9.08.2**

 Votre serveur AbulEdu peu faire office de tour de CD/DVD. Le principe est de copier les supports sur le serveur et de les partager par le réseau. Ce service existe aussi pour la version 8.08.

## **Documentation tour de CD/DVD :**

- Documentation imprimable bornes : quide-borne kiosk.pdf
	- o Principes et applications des bornes,
	- modification des présentations affichées,
	- modification de la borne d'accès internet.

## From: <https://docs.abuledu.org/>- **La documentation d'AbulÉdu**

Permanent link: **[https://docs.abuledu.org/9.08/tour\\_de\\_cd?rev=1297959064](https://docs.abuledu.org/9.08/tour_de_cd?rev=1297959064)**

Last update: **2011/02/17 17:11**

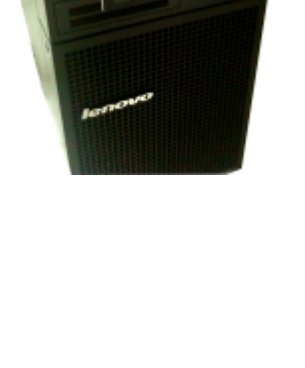

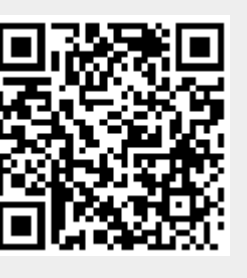